# <span id="page-0-0"></span>Package 'ContaminatedMixt'

May 9, 2022

Type Package

Title Clustering and Classification with the Contaminated Normal

Version 1.3.7

Date 2022-05-08

Author Antonio Punzo, Angelo Mazza, Paul D. McNicholas

Maintainer Angelo Mazza <a.mazza@unict.it>

Description Fits mixtures of multivariate contaminated normal distributions (with eigen-decomposed scale matrices) via the expectation conditionalmaximization algorithm under a clustering or classification paradigm Methods are described in Antonio Punzo, Angelo Mazza, and Paul D McNicholas (2018) [<doi:10.18637/jss.v085.i10>](https://doi.org/10.18637/jss.v085.i10).

License GPL-2

LazyLoad yes

**Depends**  $R (= 2.15.0)$ 

Imports mixture, mnormt, mclust, caret, mvtnorm, grDevices

RoxygenNote 6.0.1

NeedsCompilation yes

Repository CRAN

Date/Publication 2022-05-09 08:30:07 UTC

# R topics documented:

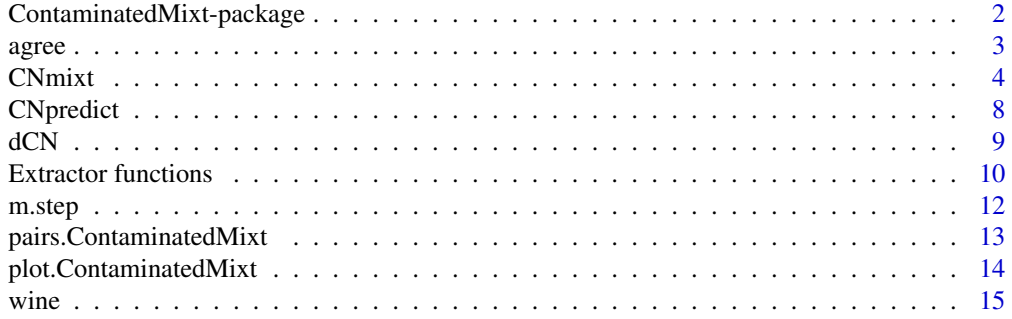

#### <span id="page-1-0"></span>**Index** [17](#page-16-0)

```
ContaminatedMixt-package
```
*ContaminatedMixt - Parsimonious Mixtures of Contaminated Normal Distributions*

#### <span id="page-1-1"></span>Description

This package allows to fit, according to the expectation-conditional maximization algorithm, the 14 parsimonious mixtures of multivariate contaminated normal distributions, with eigen-decomposed scale matrices, introduced by Punzo and McNicholas (2016). Model-based clustering and classification scenarios are implemented. Likelihood-based model selection criteria can be adopted to select the parsimonious model and the number of groups.

# Details

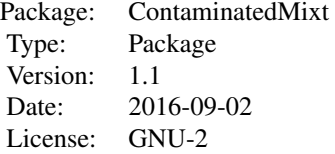

## Author(s)

Antonio Punzo, Angelo Mazza, Paul D. McNicholas

Maintainer: Angelo Mazza <a.mazza@unict.it>

#### References

Punzo A., Mazza A. and McNicholas P. D. (2018). ContaminatedMixt: An R Package for Fitting Parsimonious Mixtures of Multivariate Contaminated Normal Distributions. *Journal of Statistical Software*, 85(10), 1–25.

Punzo A. and McNicholas P. D. (2016). Parsimonious mixtures of multivariate contaminated normal distributions. *Biometrical Journal*, 58(6), 1506–1537.

# See Also

[CNmixt](#page-3-1)

<span id="page-2-0"></span>

# Description

Evaluates the agreement of a given partition with respect to the partition arising from the mixture of multivariate contaminated normal distributions. If the mixture has been fitted for classification purposes, the agreement will be based on the unlabeled observations only.

#### Usage

```
agree(object, givgroup, criterion = "BIC")
```
# Arguments

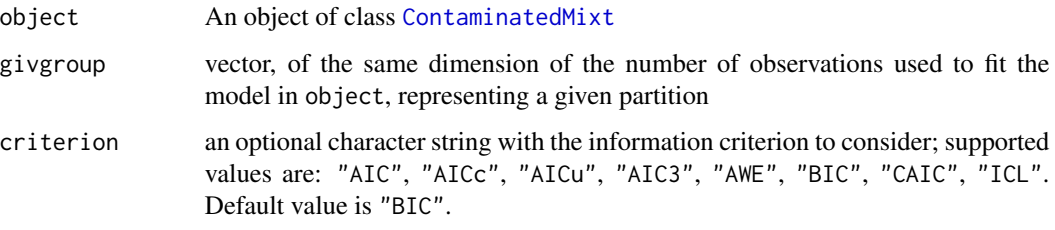

## Value

A contingency table.

#### Author(s)

Antonio Punzo, Angelo Mazza, Paul D. McNicholas

# References

Punzo A., Mazza A. and McNicholas P. D. (2018). ContaminatedMixt: An R Package for Fitting Parsimonious Mixtures of Multivariate Contaminated Normal Distributions. *Journal of Statistical Software*, 85(10), 1–25.

Punzo A. and McNicholas P. D. (2016). Parsimonious mixtures of multivariate contaminated normal distributions. *Biometrical Journal*, 58(6), 1506–1537.

#### See Also

[ContaminatedMixt-package](#page-1-2), [CNmixt](#page-3-1)

<span id="page-3-1"></span><span id="page-3-0"></span>CNmixt *Fitting for the Parsimonious Mixtures of Contaminated Normal Distributions*

# <span id="page-3-2"></span>Description

Fits, by using the expectation conditional-maximization (ECM) algorithm, parsimonious mixtures of multivariate contaminated normal distributions (with eigen-decomposed scale matrices) to the given data within a clustering paradigm (default) or classification paradigm. Can be run in parallel. Likelihood-based model selection criteria are used to select the parsimonious model and the number of groups.

#### Usage

```
C N m i x t (X, G, contain nation = NULL, model = NULL,initialization = "mixt", alphafix = NULL, alphamin = 0.5,
   seed = NULL, start.z = NULL, start.v = NULL, start = 0,
   label = NULL, AICcond = FALSE, iter.max = 1000,threshold = 1.0e-10, parallel = FALSE, eps = 1e-100, verbose = TRUE)
C N m i x t C V(X, G, containination = NULL, model = NULL,initialization = "mixt", k = 10, alphafix = NULL,
   alphamin = 0.5, seed = NULL, start.z = NULL, start.v = NULL,
   start = 0, label = NULL, iter.max = 1000, threshold = 1.0e-10,
   parallel = FALSE, eps = 1e-100, verbose = TRUE)
```
# Arguments

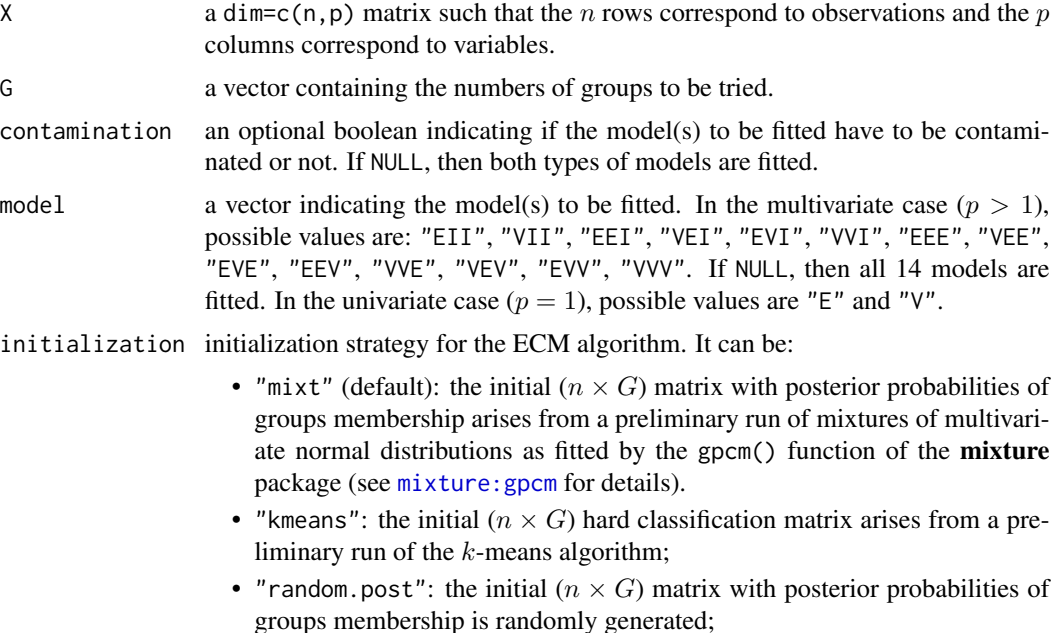

<span id="page-4-0"></span>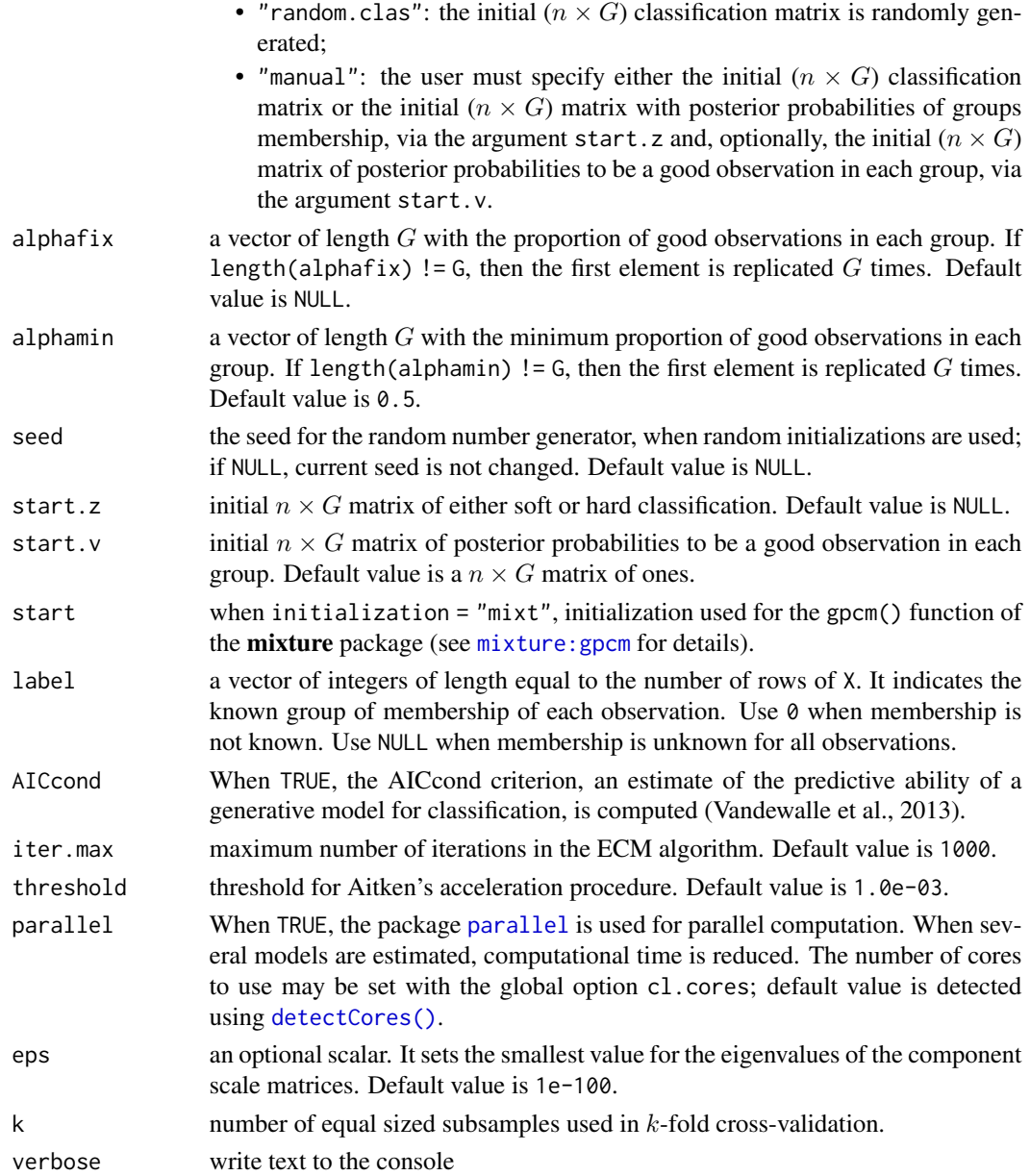

# Details

The multivariate data contained in X are either clustered or classified using parsimonious mixtures of multivariate contaminated normal distributions with some or all of the 14 parsimonious models described in Punzo and McNicholas (2016). Model specification (via the model argument) follows the nomenclature popularized in other packages such as mixture and mclust. Such a nomenclature refers to the decomposition and constraints on the scale matrix (see Banfield and Raftery, 1993, Celeux and Govaert, 1995 and Punzo and McNicholas, 2016 for details):

$$
\Sigma_g = \lambda_g \Gamma_g \Delta_g \Gamma'_g.
$$

The nomenclature describes (in order) the volume ( $\lambda_q$ ), shape ( $\Delta_q$ ), and orientation (Γ<sub>q</sub>), in terms of "V"ariable, "E"qual, or the "I"dentity matrix. As an example, the string "VEI" would refer to the model where  $\Sigma_q = \lambda_q \Delta$ . Note that for  $G = 1$ , several models are equivalent (for example, "EEE" and "VVV"). Thus, for  $G = 1$  only one model from each set of equivalent models will be run.

The algorithms detailed in Celeux and Govaert (1995) are considered in the first CM-step of the ECM algorithm to update  $\Sigma_q$  for all the models apart from "EVE" and "VVE". For "EVE" and "VVE", majorization-minimization (MM) algorithms (Hunter and Lange, 2000) and accelerated line search algorithms on the Stiefel manifold (Absil, Mahony and Sepulchre, 2009 and Browne and McNicholas, 2014), which are especially preferable in higher dimensions (Browne and McNicholas, 2014), are used to update  $\Sigma_g$ ; the same approach is also adopted in the **mixture** package for those models.

Starting values are very important to the successful operation of these algorithms and so care must be taken in the interpretation of results. All the initializations considered here provide initial quantities for the first CM-step of the ECM algorithm. The predictive ability of a model for classification may be estimated using the cross-validated error rate, returned by CNmixtCV or trough the the AICcond criterion (Vandewalle et al., 2013).

#### Value

CNmixt returns an object of class ContaminatedMixt. CNmixtCV returns a list with the crossvalidated error rate estimated for each model.

#### Author(s)

Antonio Punzo, Angelo Mazza, Paul D. McNicholas

#### References

Absil P. A., Mahony R. and Sepulchre R. (2009). Optimization Algorithms on Matrix Manifolds. Princeton University Press, Princeton, NJ.

Banfield J. D. and Raftery A. E. (1993). Model-Based Gaussian and Non-Gaussian Clustering. *Biometrics*, 49(3), 803–821.

Browne R. P. and McNicholas P. D. (2013). Estimating Common Principal Components in High Dimensions. *Advances in Data Analysis and Classification*, 8(2), 217–226.

Browne, R. P. and McNicholas P. D. (2014). Orthogonal Stiefel manifold optimization for eigendecomposed covariance parameter estimation in mixture models. *Statistics and Computing*, 24(2), 203–210.

Browne R. P. and McNicholas P. D. (2015). mixture: Mixture Models for Clustering and Classification. R package version 1.4.

Celeux G. and Govaert G. (1995). Gaussian Parsimonious Clustering Models. *Pattern Recognition*. 28(5), 781–793.

Hunter D. R. and Lange K. (2000). Rejoinder to Discussion of "Optimization Transfer Using Surrogate Objective Functions". *Journal of Computational and Graphical Statistics*, 9(1), 52–59.

Punzo A., Mazza A. and McNicholas P. D. (2018). ContaminatedMixt: An R Package for Fitting Parsimonious Mixtures of Multivariate Contaminated Normal Distributions. *Journal of Statistical Software*, 85(10), 1–25.

#### CNmixt 7

Punzo A. and McNicholas P. D. (2016). Parsimonious mixtures of multivariate contaminated normal distributions. *Biometrical Journal*, 58(6), 1506–1537.

Vandewalle V., Biernacki C., Celeux G. and Govaert G. (2013). A predictive deviance criterion for selecting a generative model in semi-supervised classification. *Computational Statistics and Data Analysis*, 64, 220–236.

#### See Also

[ContaminatedMixt-package](#page-1-2)

#### Examples

```
## Note that the example is extremely simplified
## in order to reduce computation time
# Artificial data from an EEI Gaussian mixture with G = 2 components
library("mnormt")
p \le -2set.seed(12345)
X1 <- rmnorm(n = 200, mean = rep(2, p), varcov = diag(c(5, 0.5)))
X2 \leq rmnorm(n = 200, mean = rep(-2, p), varcov = diag(c(5, 0.5)))
noise \le matrix(runif(n = 40, min = -20, max = 20), nrow = 20, ncol = 2)
X <- rbind(X1, X2, noise)
group \leq rep(c(1, 2, 3), times = c(200, 200, 20))
plot(X, col = group, pch = c(3, 4, 16)[group], asp = 1, xlab = expression(X[1]),
ylab = expression(X[2]))
# ---------------------- #
# Model-based clustering #
# ---------------------- #
res1 <- CNmixt(X, model = c("EEI", "VVV"), G = 2, parallel = FALSE)
summary(res1)
agree(res1, givgroup = group)
plot(res1, contours = TRUE, asp = 1, xlab = expression(X[1]), ylab = expression(X[2]))
# -------------------------- #
# Model-based classification #
# -------------------------- #
indlab <- sample(1:400, 20)
lab \leftarrow rep(\emptyset, nrow(X))lab[indlab] <- group[indlab]
res2 <- \text{CNmxt}(X, G = 2, \text{ model} = \text{"EEI", label} = \text{lab})
```

```
agree(res2, givgroup = group)
```
CNpredict *Cluster Prediction*

# Description

Cluster prediction for multivariate observations based on uncontaminated/contaminated normal mixture models

# Usage

```
CNpredict(newdata, prior, mu, invSigma, eta=NULL, alpha=NULL)
## S3 method for class 'ContaminatedMixt'
predict(object, newdata, ...)
```
# Arguments

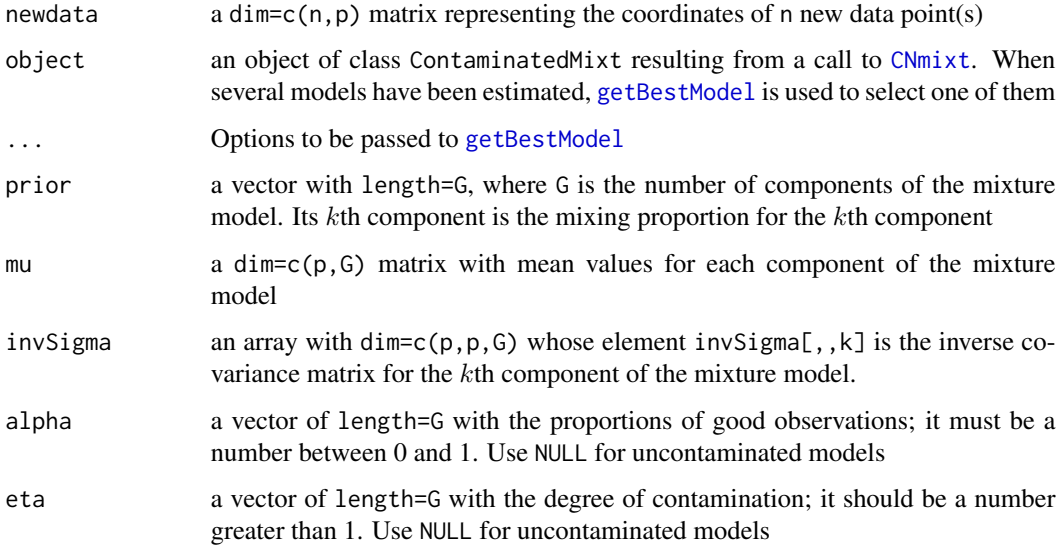

# Value

a vector with group membership

# Author(s)

Antonio Punzo, Angelo Mazza, Paul D. McNicholas

# <span id="page-8-0"></span>References

Punzo A., Mazza A. and McNicholas P. D. (2018). ContaminatedMixt: An R Package for Fitting Parsimonious Mixtures of Multivariate Contaminated Normal Distributions. *Journal of Statistical Software*, 85(10), 1–25.

Punzo A. and McNicholas P. D. (2016). Parsimonious mixtures of multivariate contaminated normal distributions. *Biometrical Journal*, 58(6), 1506–1537.

#### See Also

[ContaminatedMixt-package](#page-1-2)

#### Examples

```
point <-c(0,0,0)mu < -c(1, -2, 3)Sigma <- diag(3)
alpha <-0.8eta <- 5
f <- dCN(point, mu, Sigma, alpha, eta)
x <- rCN(10, mu, Sigma, alpha, eta)
```
dCN *Multivariate Contaminated Normal Distribution*

#### Description

Probability density function and random number generation for the multivariate contaminated normal distribution.

# Usage

 $dCN(x, mu = rep(0, p), Sigma, alpha = 0.99, eta = 1.01)$  $rCN(n, mu = rep(0, p), Sigma, alpha = 0.99, eta = 1.01)$ 

## **Arguments**

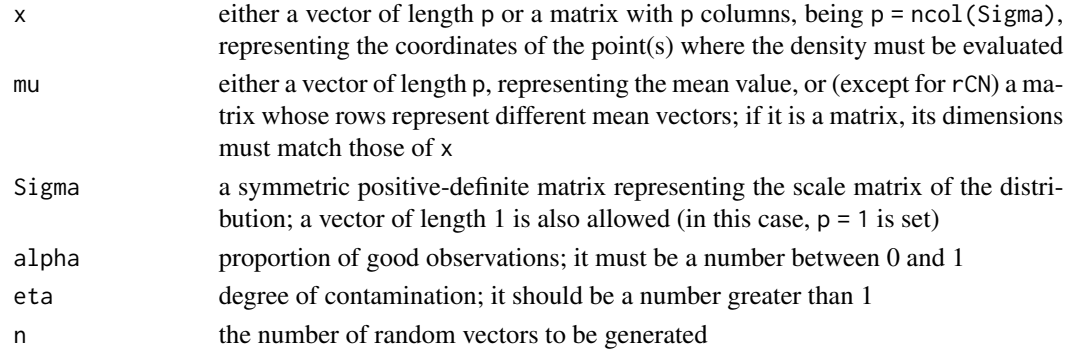

# <span id="page-9-0"></span>Value

dCN returns a vector of density values; rCN returns a matrix of n rows of random vectors

#### Author(s)

Antonio Punzo, Angelo Mazza, Paul D. McNicholas

# References

Punzo A., Mazza A. and McNicholas P. D. (2018). ContaminatedMixt: An R Package for Fitting Parsimonious Mixtures of Multivariate Contaminated Normal Distributions. *Journal of Statistical Software*, 85(10), 1–25.

Punzo A. and McNicholas P. D. (2016). Parsimonious mixtures of multivariate contaminated normal distributions. *Biometrical Journal*, 58(6), 1506–1537.

#### See Also

[ContaminatedMixt-package](#page-1-2)

### Examples

```
point <-c(0,0,0)mu \leftarrow c(1, -2, 3)Sigma \leftarrow diag(3)
alpha <-0.8eta <- 5
f <- dCN(point, mu, Sigma, alpha, eta)
x <- rCN(10, mu, Sigma, alpha, eta)
```
Extractor functions *Extractors for* ContaminatedMixt *Class Objects.*

# <span id="page-9-1"></span>Description

These functions extract values from ContaminatedMixt class objects.

## Usage

```
getBestModel(object, criterion = "BIC", G = NULL, model = NULL,
            contamination = NULL)
getPosterior(object, ...)
getSize(object, ...)
getCluster(object, ...)
getPar(object, ...)
getCV(object)
```
# <span id="page-10-0"></span>Extractor functions 11

```
getIC(object,criteria)
getDetection(object,...)
whichBest(object, criteria = NULL, G = NULL, model = NULL,
  contamination = NULL)
whichBestCV (object, G=NULL, model=NULL, contamination=NULL)
## S3 method for class 'ContaminatedMixt'
summary(object, criterion = "BIC",
  digits = getOption("digits") - 2, ...)## S3 method for class 'ContaminatedMixt'
print(x, \ldots)
```
# Arguments

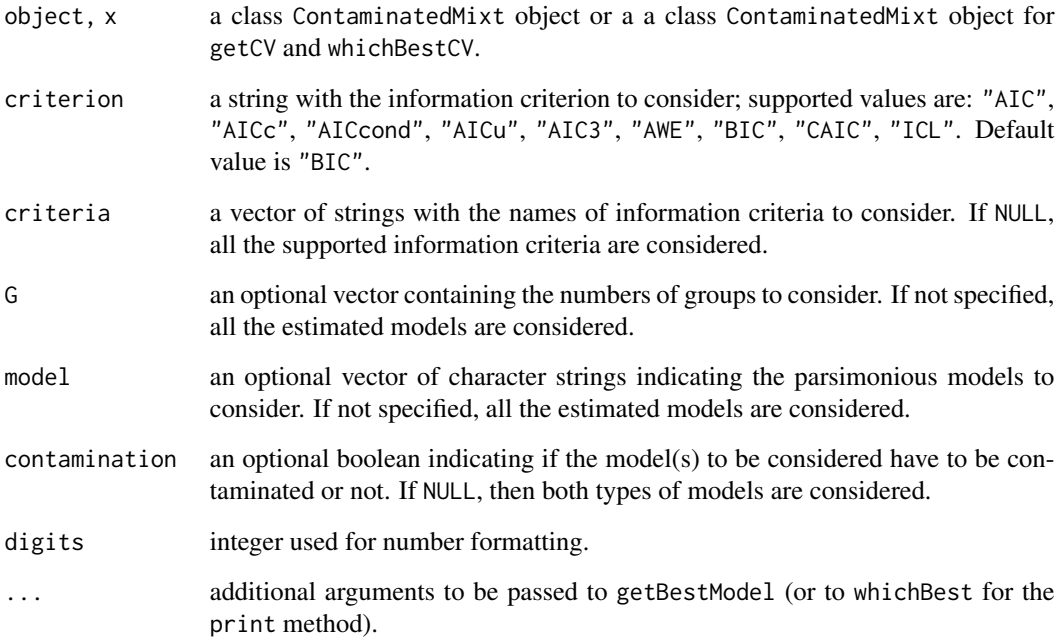

# Details

When several models have been estimated, these functions consider the best model according to the information criterion in criterion, among the estimated models having a number of components among those in G and a parsimonious model among those in model. whichBestCV considers the best model according to the cross-validated error rates computed by [CNmixtCV](#page-3-2). getIC provides values for the information criteria in criteria.

The getBestModel method returns a ContaminatedMixt object containing the best model only, selected as described above.

<span id="page-11-0"></span>

# **Description**

Carries out the M-step for EM algorithm

#### Usage

m.step(X, modelname, z, mtol=1e-10, mmax=10)

#### Arguments

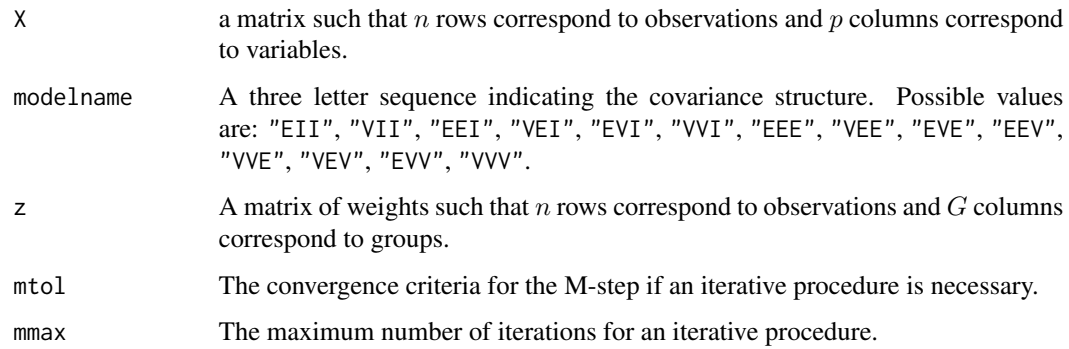

## Value

A list of the model parameters with the mu, Sigma, invSigma and px for each group.

# Author(s)

Antonio Punzo, Angelo Mazza, Paul D. McNicholas

# References

Punzo A., Mazza A. and McNicholas P. D. (2018). ContaminatedMixt: An R Package for Fitting Parsimonious Mixtures of Multivariate Contaminated Normal Distributions. *Journal of Statistical Software*, 85(10), 1–25.

Punzo A. and McNicholas P. D. (2016). Parsimonious mixtures of multivariate contaminated normal distributions. *Biometrical Journal*, 58(6), 1506–1537.

# See Also

[ContaminatedMixt-package](#page-1-2)

# <span id="page-12-0"></span>pairs.ContaminatedMixt 13

# Examples

```
point \leq c(\emptyset, \emptyset, \emptyset)mu \leftarrow c(1, -2, 3)Sigma <- diag(3)
alpha <-0.8eta <- 5
f <- dCN(point, mu, Sigma, alpha, eta)
x <- rCN(10, mu, Sigma, alpha, eta)
```
pairs.ContaminatedMixt

*Scatterplot Matrix for ContaminatedMixt Objects*

# Description

A matrix of scatterplots, for objects of class [ContaminatedMixt](#page-1-1), is produced.

#### Usage

```
## S3 method for class 'ContaminatedMixt'
pairs(x, criterion = "BIC", ...)
```
# Arguments

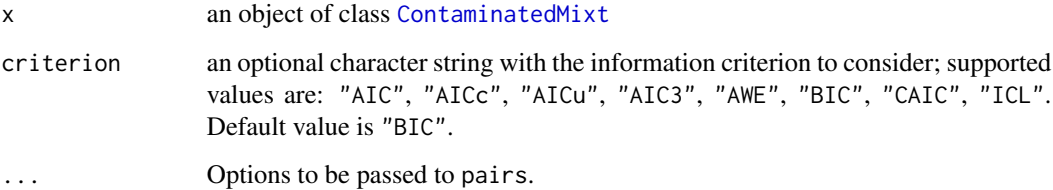

# Author(s)

Antonio Punzo, Angelo Mazza, Paul D. McNicholas

# See Also

[ContaminatedMixt](#page-1-1)

<span id="page-13-0"></span>plot.ContaminatedMixt *Scatterplot for ContaminatedMixt Objects*

# Description

Scatterplot, with optionally superimposed contours, for objects of class [ContaminatedMixt](#page-1-1).

## Usage

```
## S3 method for class 'ContaminatedMixt'
plot(x, criterion = "BIC", contours = FALSE, xmarg = 1, ymarg = 2,res = 200, levels = seq(.0001, 1, by=0.01), ...)
```
# Arguments

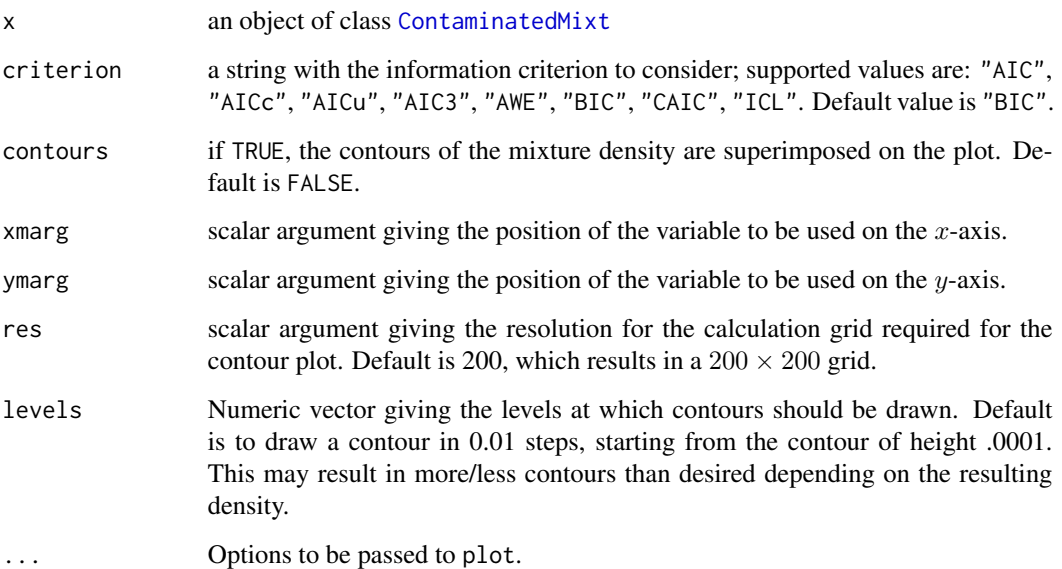

# Author(s)

Antonio Punzo, Angelo Mazza, Paul D. McNicholas

# See Also

[CNmixt](#page-3-1)

<span id="page-14-0"></span>

#### **Description**

These data are the results of a chemical analysis of wines grown in the same region in Italy but derived from three different cultivars. The analysis determined the quantities of 13 constituents found in each of the three types of wine: Barolo, Grignolino, Barbera. The data set is used to evaluate the ability of the CNmixt() function in clustering the data assuming unknown their cultivars.

#### Usage

data(wine)

#### Format

This data frame contains 178 rows, each corresponding to a different cultivar of wine produced in Piedmont (Italy), and 14 columns. The first column is the type of wine (Type), a factor variable with the following levels: Barolo, Grignolino, Barbera. The variables measured on the three types of wines are the following: Alcohol, Malic acid, Ash, Alcalinity, Magnesium, Phenols, Flavanoids, Nonflavanoids, Proanthocyanins, Color intensity, Hue, OD280.OD315Dilution, Proline. All variables but the label class are continuous.

### Details

The original data set comprises 27 variables. Here a subset of 14 variables only has been included.

# Source

This dataset is from the UCI machine learning repository and it is available at [http://archive.](http://archive.ics.uci.edu/ml/datasets/Wine) [ics.uci.edu/ml/datasets/Wine](http://archive.ics.uci.edu/ml/datasets/Wine).

#### References

Forina M., Lanteri S. Armanino C., Casolino C., Casale M., Oliveri, P. (2008). V-PARVUS. *An Extendible Pachage of programs for esplorative data analysis, classification and regression analysis*. Dip. Chimica e Tecnologie Farmaceutiche ed Alimentari, Universita' di Genova.

#### See Also

[ContaminatedMixt-package](#page-1-2), [CNmixt](#page-3-1)

# Examples

```
data("wine")
group \leq wine[, 1]
pairs(wine[, -1], cex = 0.6, pch = c(2, 3, 1)[group], col = c(3, 4, 2)[group], gap = 0,
```

```
cex.labels = 0.6res3 <- CNmixt(wine[, -1], G = 3, model = "EEE", initialization = "random.post",
 seed = 5, parallel = FALSE)
agree(res3, givgroup = group)
pairs(res3, cex = 0.6, gap = 0, cex.labels = 0.6)
```
# <span id="page-16-0"></span>Index

∗ datasets wine, [15](#page-14-0) agree, [3](#page-2-0) CNmixt, *[2,](#page-1-0) [3](#page-2-0)*, [4,](#page-3-0) *[8](#page-7-0)*, *[14,](#page-13-0) [15](#page-14-0)* CNmixtCV, *[11](#page-10-0)* CNmixtCV *(*CNmixt*)*, [4](#page-3-0) CNpredict, [8](#page-7-0) ContaminatedMixt, *[3](#page-2-0)*, *[13,](#page-12-0) [14](#page-13-0)* ContaminatedMixt *(*ContaminatedMixt-package*)*, [2](#page-1-0) ContaminatedMixt-package, [2](#page-1-0) dCN, [9](#page-8-0) detectCores(), *[5](#page-4-0)* Extractor functions, [10](#page-9-0) getBestModel, *[8](#page-7-0)* getBestModel *(*Extractor functions*)*, [10](#page-9-0) getCluster *(*Extractor functions*)*, [10](#page-9-0) getCV *(*Extractor functions*)*, [10](#page-9-0) getDetection *(*Extractor functions*)*, [10](#page-9-0) getIC *(*Extractor functions*)*, [10](#page-9-0) getPar *(*Extractor functions*)*, [10](#page-9-0) getPosterior *(*Extractor functions*)*, [10](#page-9-0) getSize *(*Extractor functions*)*, [10](#page-9-0) m.step, [12](#page-11-0) mixture:gpcm, *[4,](#page-3-0) [5](#page-4-0)* pairs.ContaminatedMixt, [13](#page-12-0) parallel, *[5](#page-4-0)* plot.ContaminatedMixt, [14](#page-13-0)

predict.ContaminatedMixt *(*CNpredict*)*, [8](#page-7-0) print.ContaminatedMixt *(*Extractor functions*)*, [10](#page-9-0)

rCN *(*dCN*)*, [9](#page-8-0)

summary.ContaminatedMixt *(*Extractor functions*)*, [10](#page-9-0)

whichBest *(*Extractor functions*)*, [10](#page-9-0) whichBestCV *(*Extractor functions*)*, [10](#page-9-0) wine, [15](#page-14-0)